#### **Toward a stand alone distributed management system**

Enrico Vianello, Matteo Manzali, Bruno Santeramo, Luca Tomassetti

#### **Generalization of SuperB distributed production system as stand alone, general purpose infrastructure to accomplish small and medium VO requirements**

*oggi parliamo di:*

- AGGIORNAMENTO SBK4

gestione siti di storage per l'output di una request

- SVILUPPO WebUI

- modifiche alla creazione/modifica di una Request

1

- ottimizzazione gestione job parameter
- EXPERT INIT
	- interfaccia
	- problematiche
- TIMELINE SVILUPPO WebUI

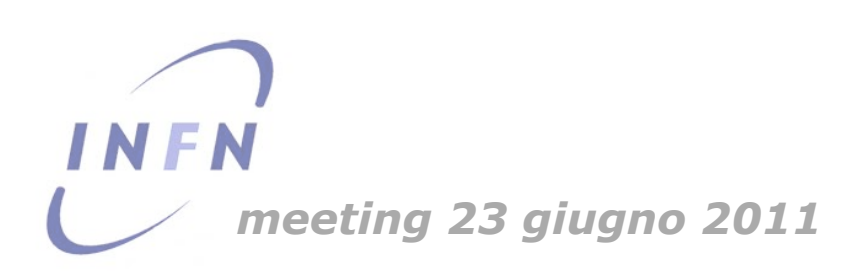

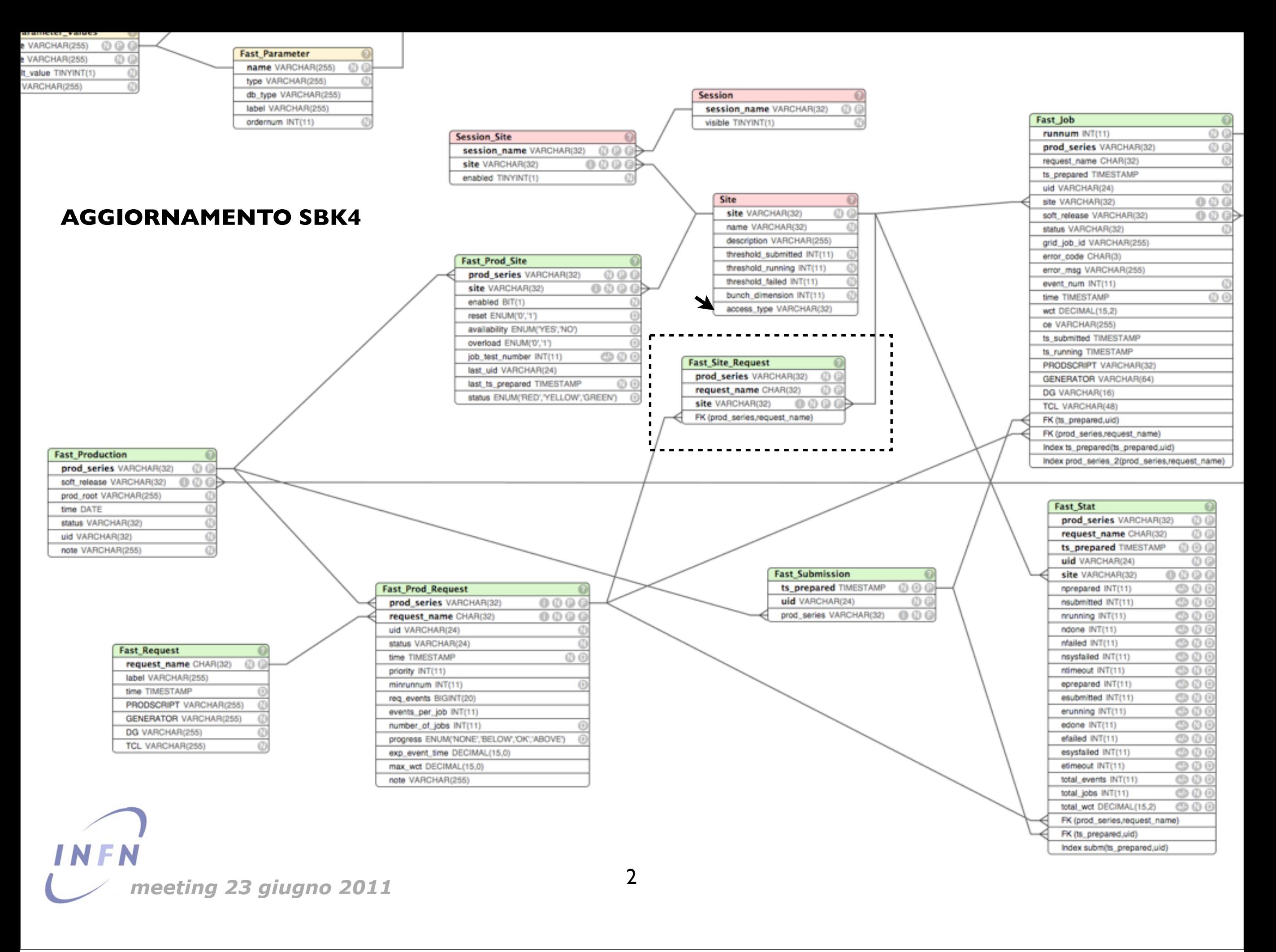

## SVILUPPO WebUI: modifiche pagina Creazione/Gestione Request:

...in fase di creazione:

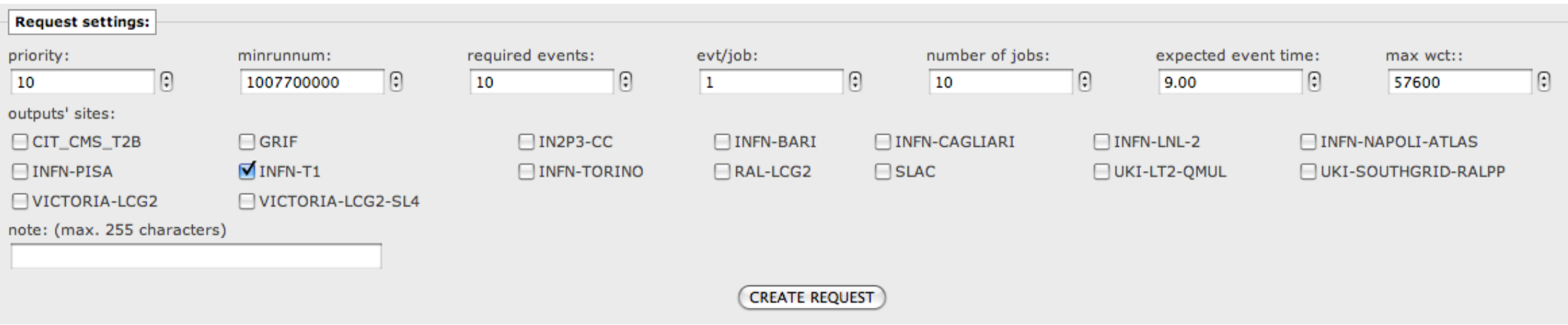

### ...in fase di modifica:

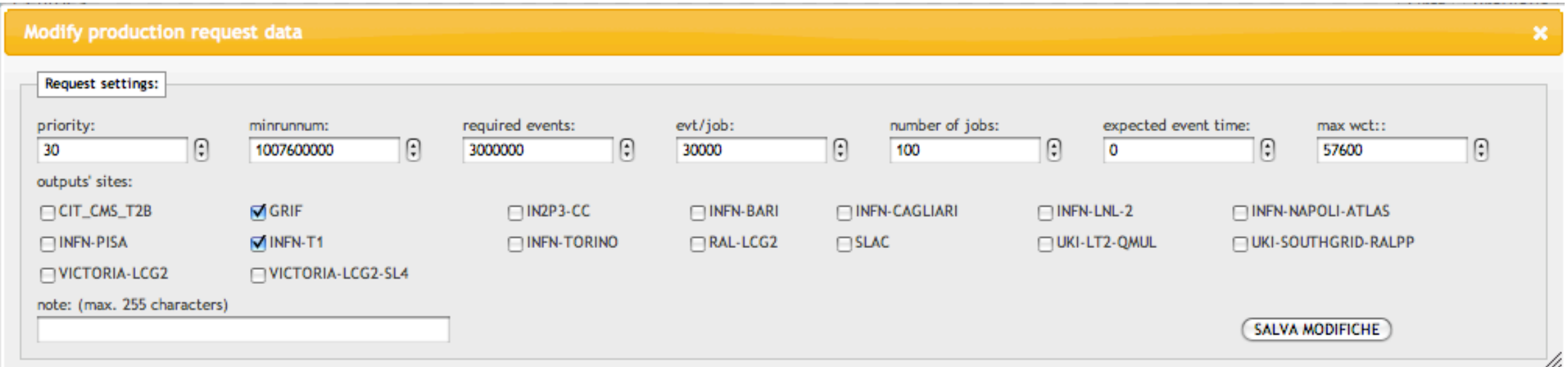

## SVILUPPO WebUI: ottimizzazione uso dei job parameters:

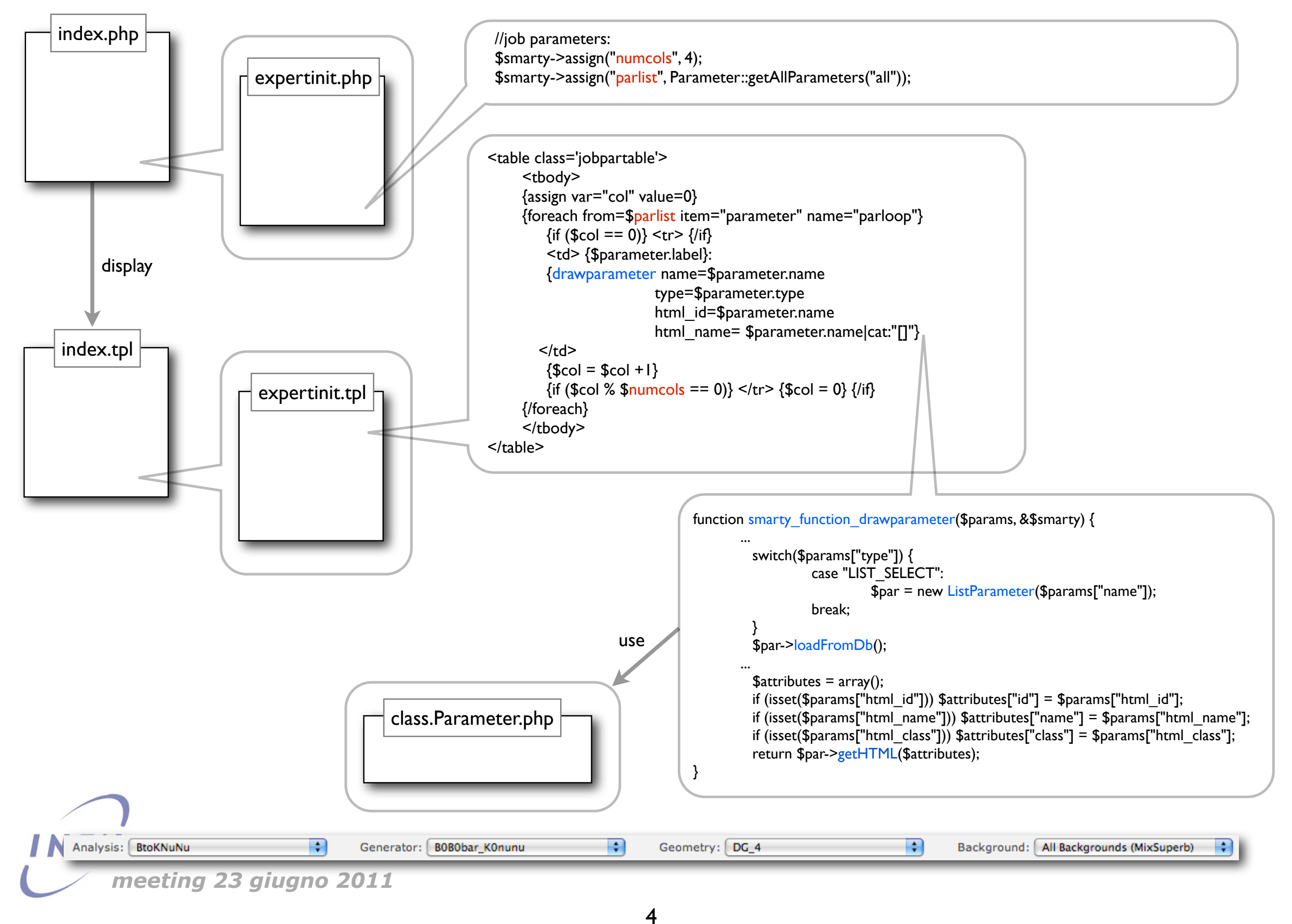

### EXPERT INIT: INTERFACCIA

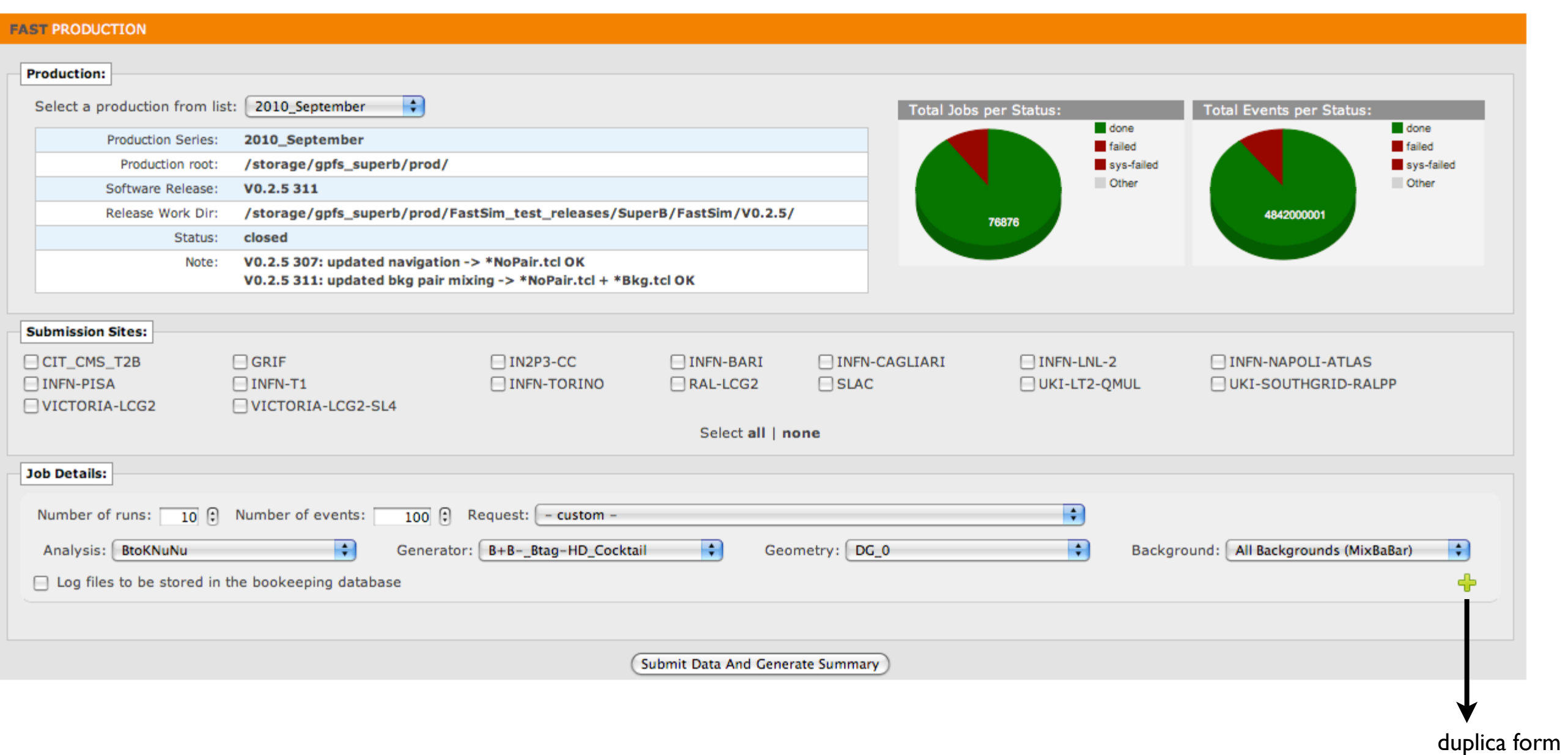

se seleziono una particolare request: carico number of events e job parameters e li disabilito:

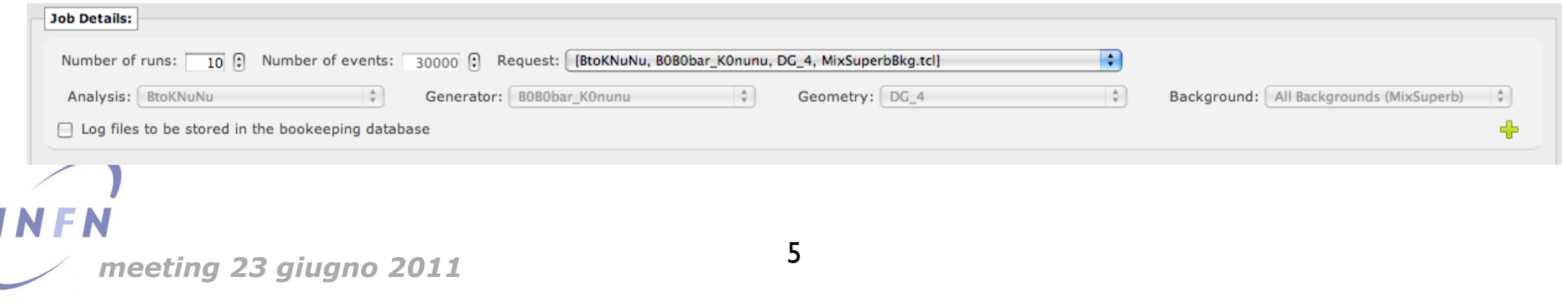

job details

#### EXPERT INIT: PROBLEMATICHE

- Si vorrebbe creare una corrispondenza tra il session\_name e l'albero di directory contenente i general/submission/job scripts

- Attualmente abbiamo FastSim come nome della sessione usato come nome di directory

- modifico il session name Fast in FastSim (modifiche ai prefissi delle tabelle, ... ) ?

- Tra i parametri utili alla submission dei job c'è TAG: attualmente in SBK4 dovremmo calcolarla come (soft\_release revision) anche se la revision non c'è!

- l'ideale sarebbe di passare allo script la soft\_release completa (TAG + revision) e di lasciare che sia il modulo di python dedicato alla session a gestire il tutto

- Attualmente viene usata come "proddir" [PRODROOT]/[PRODSERIES]/[PRODTYPE]

- con SBK4 avrebbe più senso: [SESSIONROOT]/[SESSIONNAME]/[PRODSERIES]
- vengono utilizzati come percorso di output:

[PRODROOT]/[PRODSERIES]/[PRODTYPE]/[PRODSCRIPT]/[GEOMETRY]/[GENERATOR]/RUNNUM [PRODROOT]/[PRODSERIES]/[PRODTYPE]/[PRODSCRIPT]/[GEOMETRY]/[GENERATOR]/Log/RUNNUM.log

proporrei:

**TCL???**

[SESSIONROOT] -------- (VO directory)

 [SESSIONNAME] outputdata/[PRODSERIES]/[JOBPAR1]/../[JOBPARn]/ RUNNUM o Log/RUNNUM.log generalscripts/[PRODSERIES]/[SITE o multi]\_[MINRUNNUM]\_[MAXRUNNUM].sh submissionscripts/[PRODSERIES]/[SITE]\_[MINRUNNUM]\_[MAXRUNNUM].sh jobscripts/[PRODSERIES]/[SITE] [MINRUNNUM] [MAXRUNNUM].sh (sostituiti con i file di configurazione dello script python?)

*meeting 23 giugno 2011*

# TO-DO - timeline

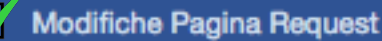

#### 17/giu/11 - 18/giu/11

- aggiunta la possibilità di specificare uno o più siti di storage per l'output di una request (default: INFN\_T1) - aggiunta la funzionalità di modifica del/dei sito/i - test OK

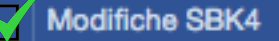

17/giu/11 - 18/giu/11

- aggiunta Fast\_Site\_Request tra Site e Fast\_Prod\_Request per associare a una request uno o più siti come SE - aggiunto campo "access\_type" a Site

#### **Expert Init**

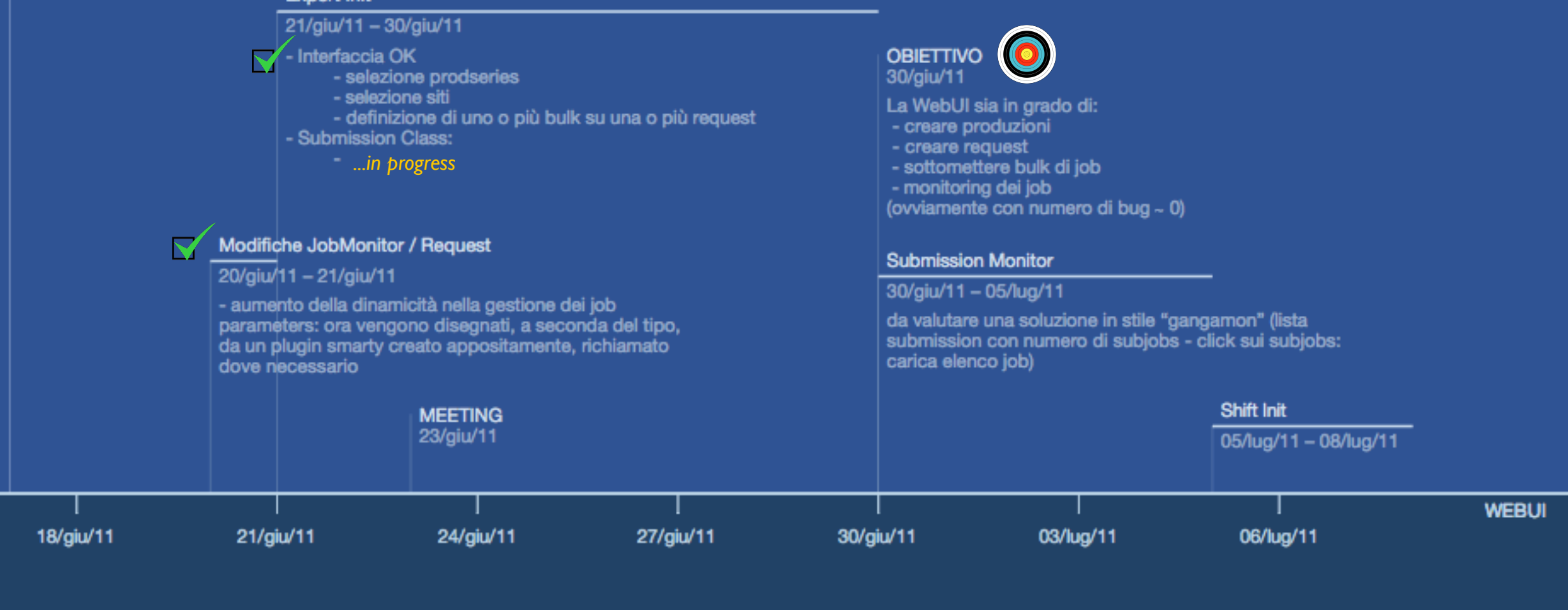

7

*meeting 23 giugno 2011*